Ques Crack Keygen X64 [Latest] 2022

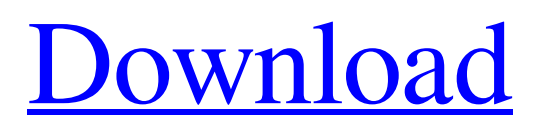

# **Qucs Crack (LifeTime) Activation Code [2022-Latest]**

Qucs Serial Key Circuit Simulator is a modern open-source circuit simulator developed in C++, under the GPLv3 license, which is designed for rapid, easy, precise, and portable circuit simulation. Qucs Free Download ("Quite Universal Circuit Simulator") is a large circuit simulator with an extremely intuitive and user-friendly interface that makes circuit simulation a very simple task. Qucs Crack Mac is the first open-source circuit simulator in the world which is based on state-of-the-art simulation model, and a fast, open-source C++ circuit simulator developed under the GPLv3 license. It is extremely easy to use, has clean graphical interface, is portable and comes with a large library of components. Qucs also offers a lot of features, such as placing components on the system (IPC/MPC), analyzing a circuit, and performing S-parameter, DC, AC, and time domain simulation. Qucs comes in different modes (simulation, parametric analysis, design) and once a circuit is loaded, users can jump to any of these modes to perform a simulation. Users can also change different parameters of the simulation to measure the resulting effect of these changes on the circuit. Another feature offered by the program is to combine several files into a single project. Qucs converts the project into a set of discrete components, which can be placed in a PCB. The components are placed on the ground plane using the PCB autorouter, and a design file is then generated that makes them fit in the schematic symbol of the PCB. Qucs can also analyze the circuit under different analysis modes, such as DC, AC, S-parameter, time domain, and harmonics. ProTools® Advanced Exchange allows users to exchange individual project files with others using the ProTools Server. With Advanced Exchange, you can record audio or video, copy, cut, paste, delete, convert between audio files, and compress audio and other media files, as well as edit. The new version also includes the ability to add comments to media files. You can exchange audio and video files, copy them, and place them on your hard disk, as well as follow them as they are used in your session. This allows users to view and edit media files while recording, and exchange them in ProTools Advanced Exchange. ProTools Advanced Exchange is available as a separate tool or as part of ProTools 11 and is available in the Universal Binaries

# **Qucs Crack+ [Updated]**

The program is very user-friendly. The program can connect with other simulators, such as MSpice, LTSpice, CalcHarm, CircuiT, TINA-TI, or Gal3D. It supports the import and export of many file formats. It is very easy to use and understand. It can create a project from scratch or just copy/paste projects from other applications. It has been thoroughly tested on Windows 7, Windows 8, and Windows 10. It allows you to zoom in and out, scroll in both directions, and add objects. It enables you to scale the drawings, zoom in/out, rotate them, and perform basic editing operations. The layout can be rotated and zoomed in or out. Lines can be easily drawn using a couple of mouse clicks. The grids can be easily drawn using a couple of mouse clicks. All the filters can be easily chosen, copied, cut, and pasted to any other objects. The graph can be zoomed in or out, rotated, and redrawn using several mouse clicks. The documentation and forums are available online. It has been tested on Windows 7, Windows 8, and Windows 10. It enables you to create your own interface. It is a very useful simulator, and includes several helpful, useful, and important features. It is well designed. It is a powerful and complete simulator that allows you to simulate a vast range of circuits. Furthermore, the application includes several useful tools to help you use a text editor, perform filter synthesis analysis, calculate lines, conductor and dielectric losses, create matching circuits, and design sub circuits. In this post, we are going to explore the settings tab and its features. Settings: This tab is divided into the following sections: General, Filters, Resonators, Sub Circuit, Timing, Sequencing, Module Info, Para Tools, Bypassing, Board Traces, and Simulation Analysis. General: This section contains the following settings: General Path: It enables you to open the project created by Qucs. Sub Circuit: It enables you to choose the sub circuit that needs to be simulated. The following options are listed below the "Sub Circuit" tab: Sub Circuit Port 6a5afdab4c

# **Qucs Product Key Full**

Qucs is a powerful and versatile open-source simulation system that can be used for: ● AC, DC, S-parameter, Harmonic Balance, and Noise Analysis ● Block and Layout Design, ● Capacitor and Inductor Optimization, ● Multilevel Design and Synthesis, ● Filter Synthesis, ● Circuit Power Analysis, ● Complete PCB Layout and Design, ● Automatic and Manual Component Library. ● etc. ● The program works with the following main 3D component libraries: - Qucs - Qucs OF - Qucs OFM - CATIA ● The package comes packed with circuit and component samples, and it enables you to import your own projects. ● It has a well documented application help and is easy to use. ● Qucs has a user-friendly GUI that is designed to be easy to use and at the same time offers maximum flexibility. ● Qucs is written in Delphi 7 ● The language is cross-platform compatible with Windows, Linux, and Mac OS X. ● Qucs is a Freeware and Free of charge software package. SMPD (Simulation Module for Power Electronics) is a free simulation environment, which makes easy to build a very fast simulation model by an easy graphical interface. SMPD is the best way to simulate the most basic circuit, such as the single-transistor or the AMBIC circuit. It offers the possibility to create simulations on a very short time and with a very high precision level. It has a set of graphical elements that guide the user to create the graphical objects of the circuit. It is possible to add and change the graphical elements using drag-and-drop, double-click, and mouse-over features. SMPD supports all the languages for electronic circuits, the most common ones being VHDL and Verilog. This package contains an editor for instance for VHDL, of which the syntax is the same as for VHDL-AMS/VHDL. Also, it is possible to load a model created by other free simulators, such as the Xilinx-XST/VEE, Cadence-UE, Synopsys-ModelSim, Synopsys-Cadence, HP-CoVision, and the libraries Qucs, Qucs OF, Qucs OFM. It includes also a simulator in order

### **What's New In Qucs?**

Qucs is a circuit simulator that supports both the simulation of DC and AC circuits. Additionally, it includes support for: -SPICE and HBA analysis - Capacitors, resistors, inductors, grounds - Line modeling - Verilog-A programming Qucs is a handy simulator that helps you simulate circuits. It is a universal circuit simulator designed for the simulation of both DC and AC circuits. The editor offers a user-friendly interface, and is easy to use and learn, even for rookies. ITBEMS (Industrial Tera-Bits Electrical Metrology Simulator) is an open-source circuit simulator. ITBEMS supports the simulation of real-time and non-realtime circuits, with the possibility to simulate circuits from the Verilog-A/HDL, VHDL, C/C++, SystemVerilog, or NRM programming languages. To allow users to easily configure and interact with the circuit simulation environment, ITBEMS offers both graphical and text-based user interfaces. Applications: ITBEMS is an open-source circuit simulator. It includes support for: - Circuit simulation for both real-time and non-real-time circuits (Verilog-A, HDL, SystemVerilog, C/C++, NRM) - Analog/Digital I/O - Capacitors, resistors, inductors, grounds - Line modeling - Signal modeling - Transient analysis - Harmonic balance analysis - Equations - Changeable input parameters - Nonlinear components (transmission lines, ports, diodes, buffers, etc) - Noise analysis - Standard and User-defined Simulated Reference Networks Features: - Graphic user interface - Textual user interface - Circuit built-in (the simulation results are the same as the input values) - User-defined parameters changeable at any time during the simulation - Equations integration - Multiple simulation (simulations can be performed simultaneously) - Standard and user-defined sinusoidal current source input - Voltage drop along a transmission line - Interpolation filters - Simulation and analysis of NRM circuits Additionally, it also offers: - Assembly window for the Verilog-A/HDL programming language -  $C/C++$  user interface -  $C/C++$  simulator ITBEMS can be used to simulate both

# **System Requirements:**

This part of our DirectX 12 DirectX 12 Best Practices document for PC focuses on "system requirements" for DirectX 12. We recommend the following system requirements to successfully use the features described in this part of our DirectX 12 DirectX 12 Best Practices document for PC. In this best practices, we use a minimum configuration for our system requirements. We recommend that you have the following system requirements to use all the features of our DirectX 12 Best Practices document for PC. Intel® Core™ i3 CPU or equivalent. Memory: 4 GB or more. Graphics:

Related links:

<https://schwemmer28.wixsite.com/quomancita/post/bradmin-professional-crack-free-registration-code> <https://mayblacaralymlatib.wixsite.com/sibomu/post/snv-timer-crack-serial-key-free-download-updated-2022> <http://www.cad2parts.com/?p=5937> <https://fumostoppista.com/roxio-photoshow-crack-free/> <https://laikanotebooks.com/ivol-crack-license-key-free/> [https://www.an.uy/upload/files/2022/06/4cvvDMTRhTgTxEima652\\_08\\_e46511ea1fa45cb262bec272219cf90a\\_file.pdf](https://www.an.uy/upload/files/2022/06/4cvvDMTRhTgTxEima652_08_e46511ea1fa45cb262bec272219cf90a_file.pdf) [http://www.flexcompany.com.br/flexbook/upload/files/2022/06/2P9NXcM978iUVqR21Upl\\_08\\_4249cb0729b57563df96c6fc4](http://www.flexcompany.com.br/flexbook/upload/files/2022/06/2P9NXcM978iUVqR21Upl_08_4249cb0729b57563df96c6fc4a264109_file.pdf) [a264109\\_file.pdf](http://www.flexcompany.com.br/flexbook/upload/files/2022/06/2P9NXcM978iUVqR21Upl_08_4249cb0729b57563df96c6fc4a264109_file.pdf) <http://www.midwestmakerplace.com/?p=8874> [https://social.mactan.com.br/upload/files/2022/06/cvHtXFv3jyGY4Hnt5OcR\\_08\\_4249cb0729b57563df96c6fc4a264109\\_file.p](https://social.mactan.com.br/upload/files/2022/06/cvHtXFv3jyGY4Hnt5OcR_08_4249cb0729b57563df96c6fc4a264109_file.pdf) [df](https://social.mactan.com.br/upload/files/2022/06/cvHtXFv3jyGY4Hnt5OcR_08_4249cb0729b57563df96c6fc4a264109_file.pdf)

<https://unimedbeauty.com/stormy-website-builder-crack-download/>